## SAP ABAP table FRMLS API OUI {RMS-FRM: API LoM Output Item (Stream)}

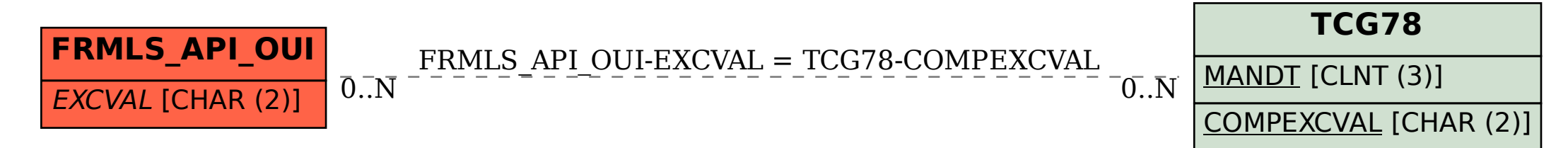